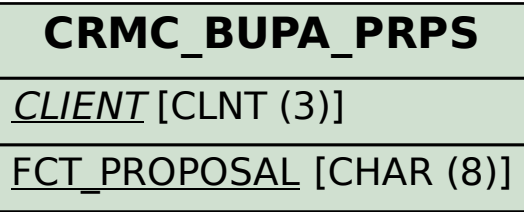

SAP ABAP table CRMC\_BUPA\_PRPFCT {Assignment Partner Functions to BP Function Proposal Proc.}

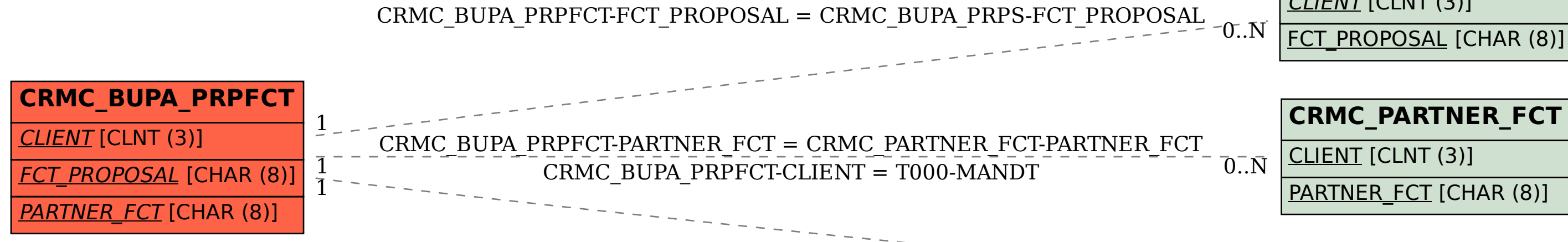

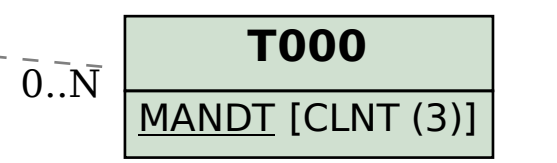